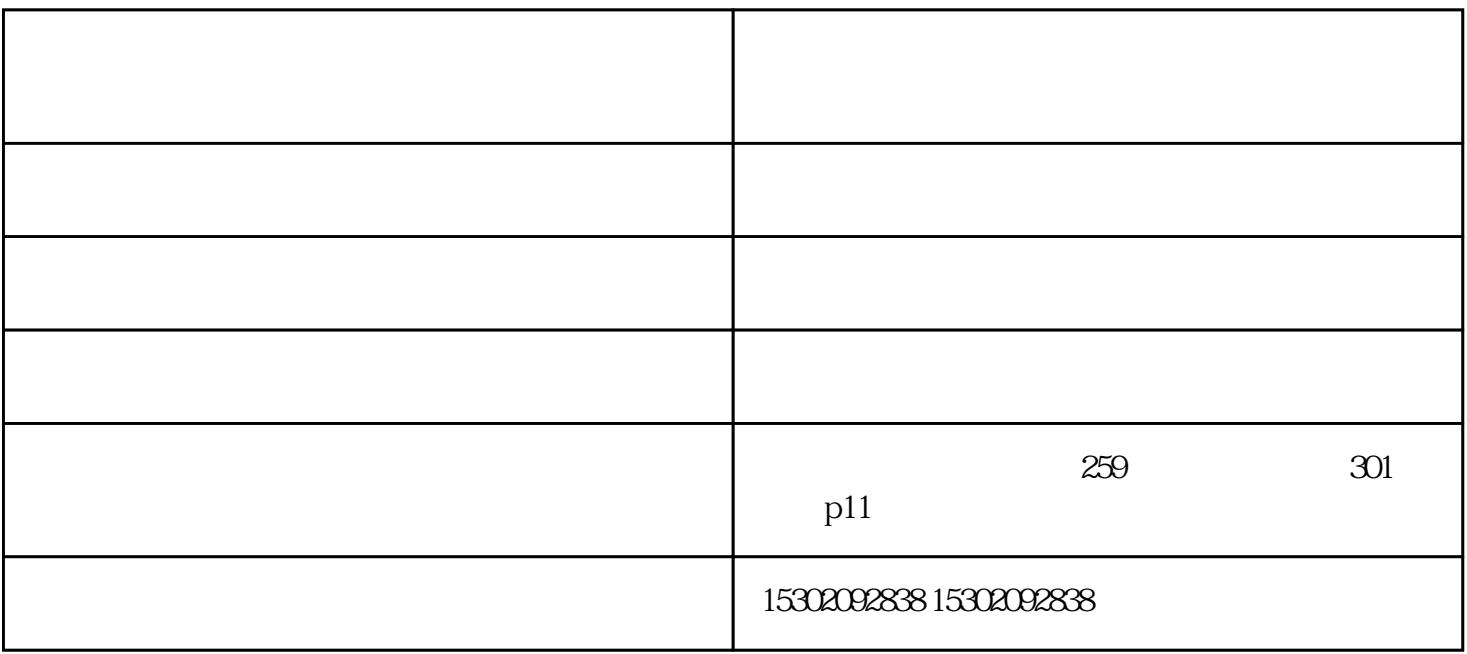

在天津安装投影仪——就找信德铭浩

在天津安装投影仪——就找信德铭浩

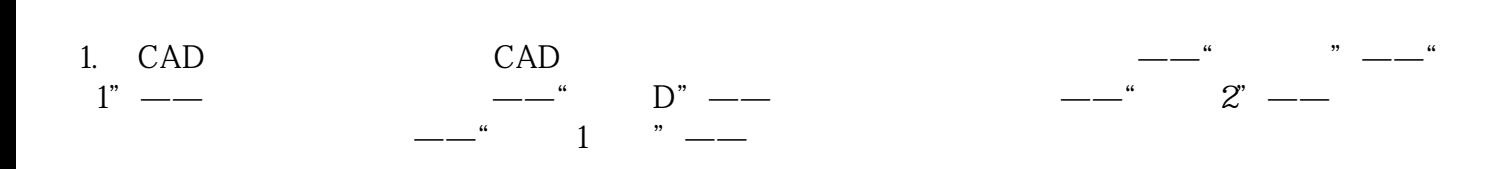

 $CAD$ 

 $\frac{1}{2}$ 

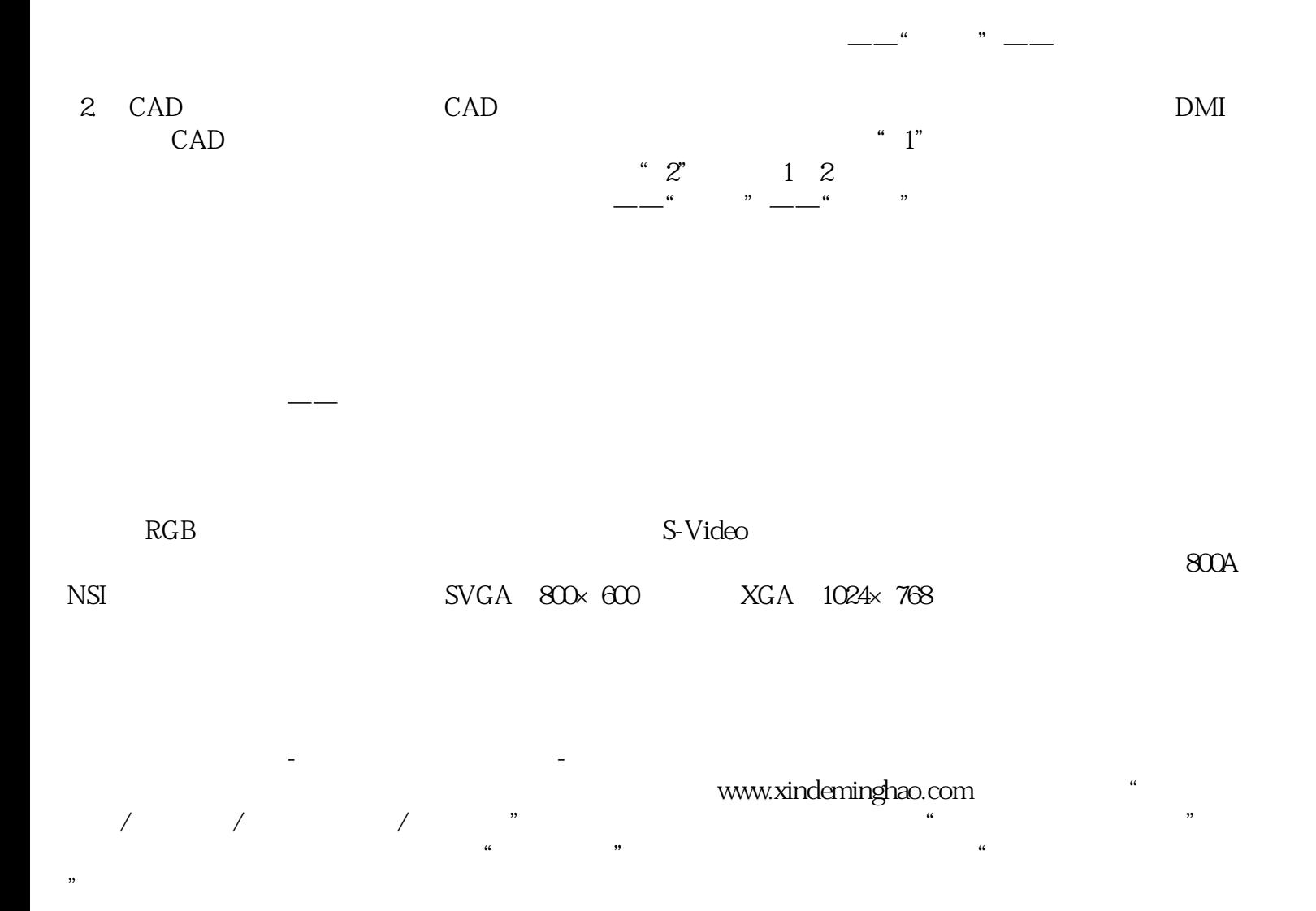